## , tushu007.com

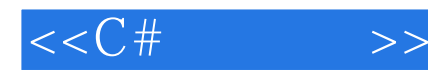

 $<<$ C# $>>$ 

- 13 ISBN 9787302053330
- 10 ISBN 7302053332

出版时间:2002-04-01

Karli Watson

页数:873

字数:1426000

extended by PDF and the PDF

http://www.tushu007.com

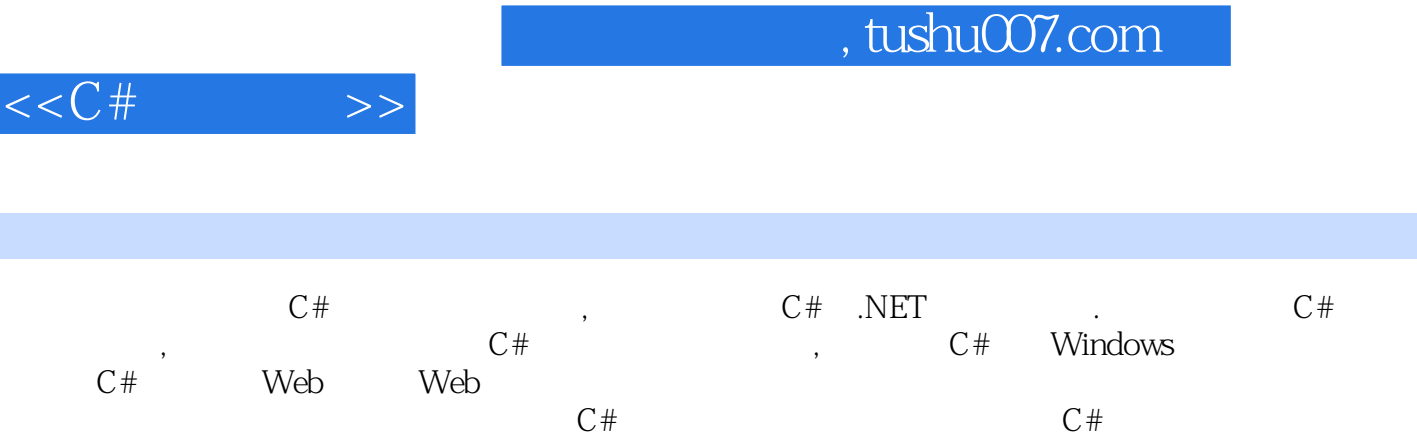

 $\overline{\text{NET}}$ 

Framework

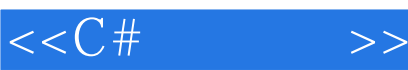

1 C 1.1 .NET Framework 1.2 C 1.3 Visual Studio.NET 1.4 2 C 2.1 Visual Studio.NET  $2.2$   $2.3$  Windows Forms  $2.4$   $3$  $31$  C  $32$   $33$   $34$   $35$   $4$   $41$   $42$   $43$  $44$   $45$   $5$   $51$   $52$   $53$   $54$ 5.5 6 6.1 6.2 6.3 Main 6.4 6.5 6.6 6.7 6.8 7 7.1 Visual Studio 7.2 7.3 7.4 8 8.1 8.2 8.300P 8.4 Windows OOP 8.5 8.6 9 9.1 C 9.2 System.Object 9.3  $9.4 \text{Visual Studio.}\text{NET}$  OOP  $9.5$   $9.6$   $9.7$   $9.8$  $9.9$   $9.10$   $10.1$   $10.2 \text{VS}$   $10.3$   $10.4$ 10.5 10.6 10.7 10.8 11 11.1 11.2 11.3 11.4 11.5 11.6 11.7 12 12.1 12.2 12.2 12.3 CardLib 12.4 12.5 13 Windows Form 13.1 Windows 13.2 13.3 13.4 Button 13.5 Label LinkLabel 13.6 TextBox 13.7 RadioButton CheckBox 13.8 kichTextBox 13.9 ListBox CheckedListBox 13.10 ComboBox 13.11 ListView 13.12 StatusBar 13.13 TabControl 13.14 14 Windows Forms 14.1 14.2 14.3 SDI MDI 14.4 14.5 14.6 15 15.1 15.2 15.3 15.4 15.5 15.6 FontDialog ColorDialog 15.7 15.8 16 GDI+ 16.1 16.2 Pen 16.3 Brush 16.4 Font 16.5 16.6 MB 16.6 ADI+ 16.7 17 Windows 17.1 at 17.2 to 17.3 Microsoft Windows 17.4 https:// 17.5 17.6 17.7 18 18.1 VS 18.2 VS 18.3 18.4 18.5 DataSet 18.6 18.7 Datagrid 18.8 XML 18.9 18.10 19 ADO.NET 19.1 ADO.NET 19.2 ADO.NET 19.3 XML ADO.NET 19.4 ADO.NET DataSets XML 19.5 ADO.NET SQL 19.6  $\,$ ADO.NET 19.7 19.8 20 20.1 20.2 20.3  $20.4$   $20.5$   $21$  .NET  $21.1$   $21.2$  .NET  $21.3$  $21.4$  21.5 21.6 21.7 21.8 21.9 21.10 22 23 Web 24 ASP.NET 25 Web 26  $1$ —— Web 27 2—— 28 —— C A PATH B MSDE C C

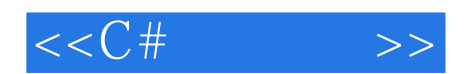

本站所提供下载的PDF图书仅提供预览和简介,请支持正版图书。

更多资源请访问:http://www.tushu007.com